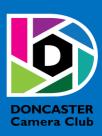

# NEWSLETTER

## **CLUB INFORMATION**

President Ean Caldwell- Ph: 0408 808 870 Competition Steward: Arthur Lilley - Ph: 9842 5257 Vice President Michael Walker Ph: 0412 252 387 Secretary: Pam Rixon - Ph: 0421 813 531 Treasurer: Michael Walker- Ph: 0412 252 387 Committee Members: Margaret Walton, Graham Kay, Peter Stone, Liz Reen, Joanne Mellor, Robbie Carter

#### How To Contact Us

Mail: Pam Rixon, Secretary, DCC, PO Box 2043 Box Hill North 3129 E-Mail: doncastercameraclub@gmail.com Web Site: www.doncastercameraclub.org.au

Facebook Group: Doncaster Camera Club - Melbourne Instagram: Doncaster.camera.club

#### Meetings

The Club meets on the 3rd Friday of each month at the East Doncaster Baptist Church, 47 – 53 Tunstall Road, Doncaster East, 3109 at 7.30pm

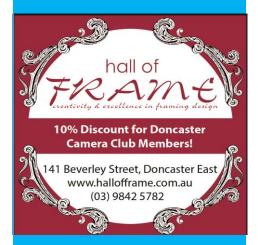

Proudly sponsored by Hall of Frame; Tunstall Square, East Doncaster. Members are urged to support our Sponsor.

## **FEBRUARY 2023**

# **Table of Contents**

| 1   | FROM THE PRESIDENT                          | 2 |
|-----|---------------------------------------------|---|
| 2   | JANUARY MEETING                             | 2 |
| 3   | COMPETITION RESULTS                         | 2 |
| 3.1 | SMALL PRINTS                                | 2 |
| 3.2 | LARGE PRINTS                                | 3 |
| 3.3 | DIGITAL PROJECTED IMAGES                    | 3 |
| 4   | THIS MONTH'S MEETING 17th FEBRUARY          | 4 |
| 5   | NEXT MONTH'S MEETING 17 <sup>th</sup> MARCH | 4 |
| 6   | NEWS AND COMING EVENTS                      | 5 |
| 7   | EXTERNAL COMPETITIONS                       | 6 |
| 8   | SPECIAL INTEREST GROUPS & WORKSHOPS         | 6 |
| 8.1 | IMAGE DEVELOPMENT GROUP                     | 6 |
| 8.2 | MONO GROUP                                  | 7 |
| 8.3 | SCENIC LANDSCAPE GROUP                      | 7 |
| 8.4 | THEMES AND SERIES GROUP                     | 7 |
| 8.5 | MENTORS & WORKSHOPS                         | 7 |
| 9   | JUDGING & SUPPER SCHEDULE                   | 8 |
| 10  | GENERAL INTEREST                            | 8 |

## 1 FROM THE PRESIDENT

#### Hello DCC Members

Our next club meeting is on Friday, February 17. Our judging group will be Graham Kay, Bev Dillon and Peter Stone. Following the judging there will be a presentation by Louise Sedgman on equine photography. Louise specialises in women's and children's equine portraiture and fine art photography.

It will be time to submit your images for the March Competition. The topic is Open.

Planning for the March Photographic Exhibition is in full swing. I have emailed the flyer to all members. Please take the opportunity to forward it to family and friends.

To accommodate the Photo Expo running on the Friday night our March meeting will be held on <u>Thursday</u> 16 March. We need to select Prints and DPIs for submission to the VAPS 2023 interclub. The deadline for that is immediately after the Photo Expo. Who would like to volunteer to assist a couple of the committee members with that task? Just let me know.

After the Photo Expo, the next major event for the club will be the AGM. There will be changes to the Committee. One role, with which we need help, is that of newsletter editor. Preferably, that role should be shared by two people. Please have a think about how you might assist with this role and let me know if you can help.

Congratulations to Adrian Donoghue for his 2022 Photographer of the Year - runner up, Creative Award. Adrian posted that he has entered the Australian photography Magazine POTY for a few years now and is getting a little closer to the gong each year.

Cheers

Ean

Top

## 2 JANUARY MEETING

The January meeting was convened at the EDBC. The president welcomed the group and provided details about forthcoming club activities as well as requesting the membership consider who they would like to see on the new committee elected at the AGM in April. Once the announcements were finished judging commenced with our special guest judge, Jean-Phillipe Weibel, giving a critique on the submitted entries. At the completion of the competition Phil Ryan hosted several Audio-Visual presentations members had compiled over the past couple of years. These were very well received by all present.

Once the judging was complete, everyone enjoyed a nice cuppa and chat to finish off the evening.

Top

#### 3 COMPETITION RESULTS

## 3.1 SMALL PRINTS

| Name           | Title       | Score | Name           | Title                | Score |
|----------------|-------------|-------|----------------|----------------------|-------|
| Michael Walker | Weaver Bird | 15 H  | Michael Walker | Crabby               | 12 M  |
| Graham Kay     | The Monk    | 13 M  | Graham Kay     | Blue Wing Kookuburra | 12 M  |
| Graham Kay     | Yummy       | 12 M  | Michael Walker | Out of the Mist_P    | 12 M  |

## 3.2 LARGE PRINTS

| Name           | Title               | Score | Name          | Title                  | Score |
|----------------|---------------------|-------|---------------|------------------------|-------|
| Michael Walker | Saltpan Colours and | 14 H  | Graham Kay    | Kennedy Ranges Sunrise | 12 M  |
|                | Lines               |       |               |                        |       |
| Michael Walker | Saltpan Fuel Depot  | 13 M  | Arthur Lilley | Mountain Pond          | 11    |
| Graham Kay     | Wedge Tail Eagle    | 13 M  | Arthur Lilley | 4th Deity              | 11    |
| Pam Rixon      | Old Austin          | 12 M  | Graham Kay    | Wattlebird             | 11    |
| Michael Walker | Saltpan Lines and   | 12 M  | Arthur Lilley | Gate & Wall            | 10    |
|                | Colours             |       |               |                        |       |

#### 3.3 DIGITAL PROJECTED IMAGES

| Name            | Title                | Score | Name            | Title                   | Score |
|-----------------|----------------------|-------|-----------------|-------------------------|-------|
| Les Armstrong   | Gazania & fly        | 15 H  | Val Armstrong   | Apple Blossom           | 11    |
| Graham Kay      | The Remarkables      | 15 H  | Margaret Walton | Johanna Storm           | 11    |
| Val Armstrong   | Leaving              | 14 H  | Liz Reen        | Reflections in Blue     | 11    |
|                 | The AWM after the    |       |                 |                         |       |
| Phil Ryan       | crowds               | 13 M  | Liz Reen        | Mia Mia Sunset          | 11    |
| Les Armstrong   | Wattle flower        | 13 M  | Michael Walker  | River Entrance          | 11    |
| Pam Rixon       | Bandicoot            | 13 M  | Peter Stone     | Faded Glory             | 11    |
| Peter Stone     | Murtoa Fishing Co-op | 13 M  | Phil Ryan       | One guy with two birds  | 11    |
| Pam Rixon       | Blanket Bay          | 13 M  | Peter Stone     | The Weight Of Wrinkles  | 11    |
| Margaret Walton | Yellow Aquilegia     | 13 M  | Michael Walker  | Beautiful Coastline     | 11    |
| Michael Walker  | Curving Coastline    | 13 M  | Margaret Walton | Rocks in the Mist       | 11    |
| Graham Kay      | Cactus Beach Action  | 12 M  | Les Armstrong   | Misty Rays              | 10    |
|                 | Reflections on Lake  |       |                 |                         |       |
| Pam Rixon       | Elizabeth            | 12 M  | Liz Reen        | Steaming Round the Bend | 10    |
| Graham Kay      | Kalbarri Sunset.     | 12 M  | Phil Ryan       | The Dogwood family      | 10    |
| Val Armstrong   | Natures art          | 11    |                 |                         |       |

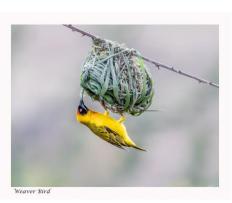

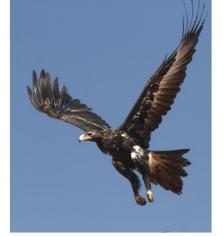

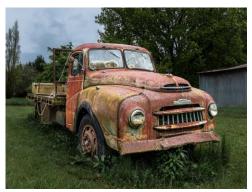

"Weaver Bird" – Michael Walker "Wedge Tail Eagle" – Graham Kay "Old Austin" – Pam Rixon

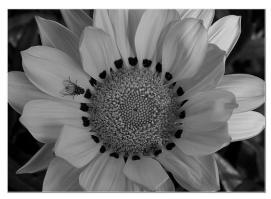

"Gazania and Fly" - Les Armstrong

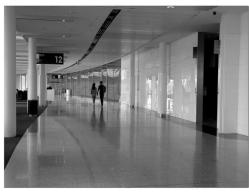

"Leaving" - Val Armstrong

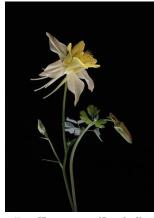

"Yellow Aquilegia" - Margaret Walton

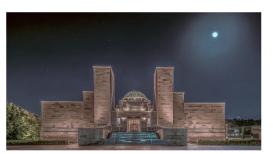

"After the Crowds" - Phil Ryan

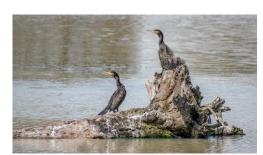

"Murtoa Fishing Co-Op" – Peter Stone "4th Deity" – Arthur Lilley

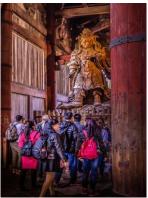

**Top** 

## HAND IN ENTRIES FOR MARCH "OPEN" COMPETITION

## THIS MONTH'S MEETING - 17<sup>TH</sup> FEBRUARY

This month's meeting will be convened in the EDBC Hall commencing at 7.30 pm.

This month's Competition is a Set Subject "Forms In Nature" Competition. The judging panel for this month are Graham Kay, Bev Dillon and Peter Stone. We look forward to listening to the critiques of these special subject submissions. Following the competition the Club will hear a presentation from Louise Sedgman on Horse Photography. This should prove to be an interesting presentation. Please make Louise welcome at our meeting.

Top

## **NEXT MONTH'S MEETING – 17<sup>TH</sup> MARCH**

The March Competition is an "Open Topic" Subject Competition. Our special guest judge for the evening will be Rob Clark from the Geelong Camera Club. Rob is a member of APJA. His photographic interests include Landscape, wildlife, B&W and Motorsports.

**Top** 

## 6 NEWS AND COMING EVENTS

## **Upcoming Event Program**

| February 17 | Friday        | Club Night<br>Hand-in for March | Set topic - Forms in Nature<br>Open |
|-------------|---------------|---------------------------------|-------------------------------------|
| February 21 | Tuesday       | Themes & Series Group           | Theme - Food                        |
| •           | •             | •                               | meme 100a                           |
| March 8     | Wednesday     | Committee Meeting               |                                     |
| March 16    | Thursday      | Club Night                      |                                     |
|             |               | Hand-in for April               | Set topic - Still Life              |
| March 16    | Thursday      | Club Night                      |                                     |
| March 17/18 | Friday/Saturd | ay Photo Exhibition             |                                     |
| April 12    | Wednesday     | Committee Meeting               |                                     |
| April 21    | Friday AGM    |                                 |                                     |

<sup>\*\*</sup> Judges and presenters subject to change without notice

## Another blast from the past

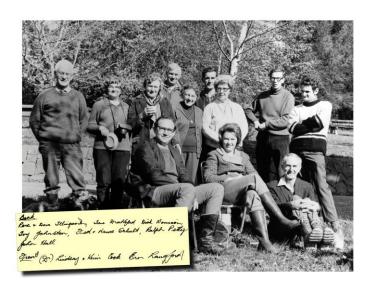

## Creation of a New Member/Novice Category

At the last Committee meeting the issue of creating a less formal competition category of New Member/ Novice was discussed. It included the possibility of including the current "Small Print" entry category into this newly formed section. The Committee will finalise their work on the initiative over the next month with a view to trialling this new section commencing in January of next year. Any feedback or comments members have on the issue would be most welcome. Please pass your ideas on to a committee member.

#### Eastsider News

Thanks to Pam Rixon for her diligent work, the Club continues to get good coverage in this local "on-line" magazine. Pam has had published, in the latest edition, an article advertising the up-coming Photographic Exhibition. As this Newsletter has quite a wide readership, this advertising will go well for, hopefully, getting more people through the door and into the Exhibition. <a href="http://www.eastsidernews.org.au/">http://www.eastsidernews.org.au/</a>

Top

#### 7 EXTERNAL COMPETITIONS

## 50th Warragul National Photographic Competition & Exhibition

Closing 15 March 2023 APS Approval 2023/02

#### **Adelaide International AV Festival**

Closing 7 April 2023 APS Approval 2023/03

## **Australian Cup 2023**

Closing 28 May 2023 APS Approval 2023/04

#### **Southern Cross National Exhibition**

Closing 11 June 2023 APS Approval 2023/05

#### 10th Queensland International Digital Circuit

Closing 19 June 2023 APS Approval 2023/06-09

#### **Vigex International Digital Photographic Salon**

Closing 2 July 2023 APS Approval 2023/10

#### **Australian Photographic Society**

The Australian Photographic Society has a webpage devoted to various competitions. These can be viewed by following this link. https://www.a-p-s.org.au/index.php/competitions

**Top** 

## 8 SPECIAL INTREREST GROUPS & WORKSHOPS

## 8.1 IMAGE DEVELOPMENT GROUP

Coordinator Peter Layton – 0409 947 618 - peter@peterlayton.com.au

With a continued emphasis on exploring ideas of members' finished images, the expression of varied interpretations through lively discussion is a mainstay of the group. A recognition that there is no one correct way to present an image opens greater possibilities for the presentation of competition images and discussion around how to achieve those results.

We look forward to seeing all our regular faces, and some new ones, in the group for 2023

Peter Layton

**Top** 

## 8.2 MONO GROUP

Coordinator Graham Kay — 0403 199 713 - grahambkay@gmail.com DCC Mono SIG Update

As planned the Mono Group had a zoom meeting on the 24th January.

The members did some fabulous interpretations of the images that their fellow Mono group members have made available. Whether it be simple or sever cropping, exposure, sky replacement or a myriad of other processes, there seems to always be some learning for even the most experienced of the members.

While there were several involved editing processes used, Ean (The Pres), did a very interesting version of an old vehicle in a museum. Members were very curious about the process, so Ean has promise to demonstrate his technique at the next meeting. It is hard to overestimate the learning process that this Special Interest Group creates.

As the coordinator may be travelling for a while in the near future it is a little hard to put a date on the next meeting, but if not in early March, it will have to wait until late April or early May.

#### "SHARING A PASSION"

In the meantime, the next lot of images are available for downloading and processing. To be part of the fun please contact Graham for the link to the images.

Graham Kay

**Top** 

## 8.3 SCENIC LANDSCAPE GROUP

Coordinators: Pam Rixon –0421 813 531 - pamrixon@gmail.com, Marg Walton – 0400 311 128, margw@australianscenics.com

The next Scenic Outing is still to be planned and advised.

Please contact Pam or Marg for more information.

pamrixon@gmail.com 0421 813 531 margw@australianscenics.com 0400 311 128

**Top** 

## 8.4 THEMES AND SERIES GROUP

Coordinators: Peggy Petty - 0405 730 651 - <u>peacefulpeggy@outlook.com</u>, Beverly Dillon - 0439 562 471 - carldillon@optusnet.com.au

The next meeting of the Themes and Series group is scheduled for Tuesday February 21st, 1.30pm at Ean's house and online.

More details from Peggy Petty peacefulpeggy@outlook.com or Bev Dillon carldillon@optusnet.com.au

Top

#### 8.5 MENTORS & WORKSHOPS

Members are welcome to contact the mentors but please remember, it is the mentor's right to determine time and place.

Audio Visual Presentations – Phil Ryan 0417 105 868 & Pam Rixon 0421 813 531

Composition and Other Fundamentals - Peter Layton 0409 947 618

Colour Management/ Calibration/Windows Computer Problems - Glenn Mills 03 8669 0323

**Photo Critiquing** – Peter Layton 0409 947 618

**Printing - TBA** 

Windows Computer Problems/Image Editing - Michael Walker 0412 252 387

**Top** 

## 9 JUDGING & SUPPER SCHEDULE

## Judges for the following 6 months are:

March Rob Clark "Open Topic" Presentation – Rob Clark
April P, Leyton, L Reen, J Mellor "Still Life" Presentation – AGM

May Paul Robinson "Open Topic" Presentation – Paul Robinson

June M Walton, G Mills, J Dunn "Autumn" Presentation – Show & Tell – Peter Stone

Cannot make the date? Then you must advise the Judging Steward, Ean Caldwell on 0408 808 870, and the monthly coordinator [the judge first listed] as soon as possible.

## **Supper Roster**

We are once again able to enjoy a supper following the AGM meeting. Please bring a plate of food to share.

Members are to contact Pam Rixon if they are unable to attend on their rostered day.

## Supper Roster for 2022/2023

FEBRUARY Peggy Petty and John Wu
MARCH Con Douvitsas and Bev Dillon
APRIL John Smith and Adrian Donoghue
MAY Peter Layton and Phil Ryan
JUNE Peter Salter and Robyn Solum

Pam Rixon

Top

#### 10 GENERAL INTEREST

Here are a few links to articles you may find interesting from the wonderful wide world of the internet.

Some photographers are of the mind that they must travel far from home to find a spectacular image. What if you could find something just as special in your own backyard? **Out the Backdoor: Shooting In Your Backyard** 

How should you set up your camera when photographing moving objects? That's a big topic. This guide will help you to get started. **Getting It Right: Camera Settings for Moving Objects** 

Focal points are a critical component to photo composition. This guide will help you understand what a focal point is and how to apply this concept to your photography. **How to Use Focal Points in Photo Composition** 

Photoshop filters can open up a new world of photography for you. At first, you may find them a bit daunting. Jo will guide you through five Photoshop filters that she finds particularly useful. 5 Interesting Photoshop Filters and What They Can Do For You

The pros have a thing called 'The Big Three.' Eyes. Hair. Skin. In this guide, Kevin teaches you how to quickly and easily retouch skin using Lightroom for perfect people pictures. Lightroom: How to Easily Retouch Skin

There are moments when a polarizing filter truly improves images, and there are times when it isn't doing anything other than hanging off the end of your lens. Let's dive into the differences. Why You Need a Polarizing Filter in Your Camera Bag

Finally, Leading lines are an essential composition tool. While the concept isn't complicated, using leading lines correctly requires some understanding alongside that magical photographer's eye. What Is a Leading Line, and How Do I Use It?

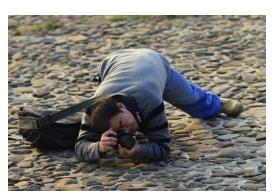

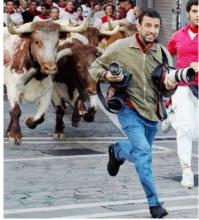

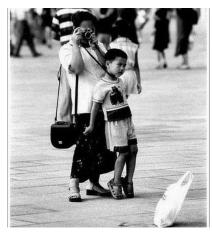

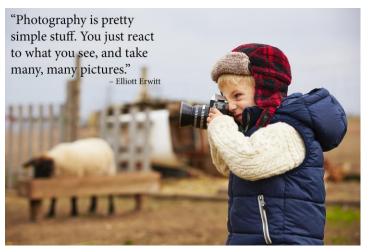

I've taken up photography
because it's the only
hobby where you
can shoot people
and cut their
heads off
without
going to jail.

Funny Quotes/images taken by photographers!!

## VAPS and VAPS Newsbrief - http://www.vaps.org.au/

The Victorian Association of Photographic Societies is the umbrella organization for all Victorian clubs. It publishes, on a monthly basis, a newsletter titled "Newsbrief" and the latest November edition can be found at: <a href="https://www.vaps.org.au/index.php/news">https://www.vaps.org.au/index.php/news</a>. Note: Rather than log on to the website each month to read Newsbrief you can, at no cost, sign up to have a copy e-mailed to you each month.

Regards,

Michael

<u>Top</u>